# **5.3 Studie betr. Bildgrösse, Auflösung, Komprimierung**

## 5.3.1 Allgemein:

Zwischen Bildgrösse, Auflösung, Filegrösse und Schärfe eines Bildes gibt es folgende Zusammenhänge:

Die Filegrösse hängt von der Abbildungsgrösse und vom Verwendungszweck ab. Bildschirme haben eine relativ niedrige Auflösung (72 Pixel / Inch) Drucker aber eine höhere (150 – 300 Pixel / Inch).

Ein Bild von Postkartengrösse (14,5 x 10,5 cm) auf einem PC-Bildschirm (72 Pixel / Inch) beteht aus ca. 417 x 302 Pixel und besitzt eine Filegrösse von ca. 1 MB. Wird dieses Bild mit einem Drucker (300 Pixel / Inch) ausgedruckt besitzt es nur noch ein Viertel der ursprünglichen Abbildgrösse.

Für Fotoabzüge normaler Qualität mit grossflächigen Gegenständen benötigt man mindestens eine Auflösung von 150 Pixel / Inch. Sobald das Bild aber viele kleine Details besitzt, muss eine Auflösung von 300 Pixel / Inch verwendet werden. Wird das nicht eingehalten wird unweigerlich die Bildschärfe schlecht ausfallen. Ein Bild 11 x 15 cm benötigt somit 1320 x 1800 Pixel und besitzt eine mittlere Filegrösse von 2 MB (1,5... 2,5 MB).

## 5.3.2 Bildvergleich bez. Auflösung:

Ein Vergleich eines Bildes der Grösse 2180 x 1716 Pixel (2300 kB) der gleichen Farbnorm (RGB) und einer Bildschirmauflösung (72 Pixel/inch) mit reduzierten Bildern soll zeigen wie neben der Pixelgrösse, Filegrösse auch die Schärfe des Bildes kontinuierlich mit der Pixelreduktion abnimmt.

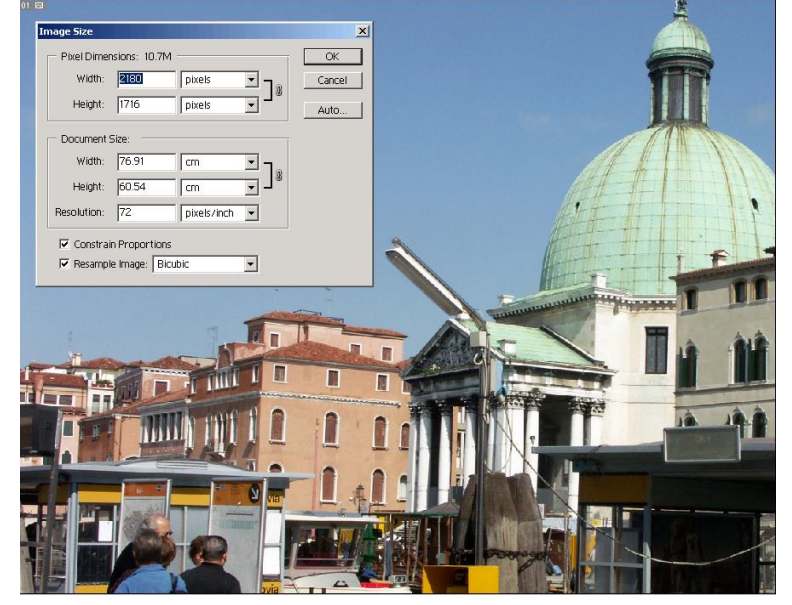

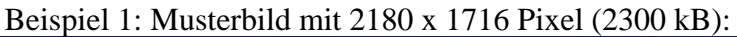

Beispiel 2: Musterbild mit 1106 x 870 Pixel (591 kB):

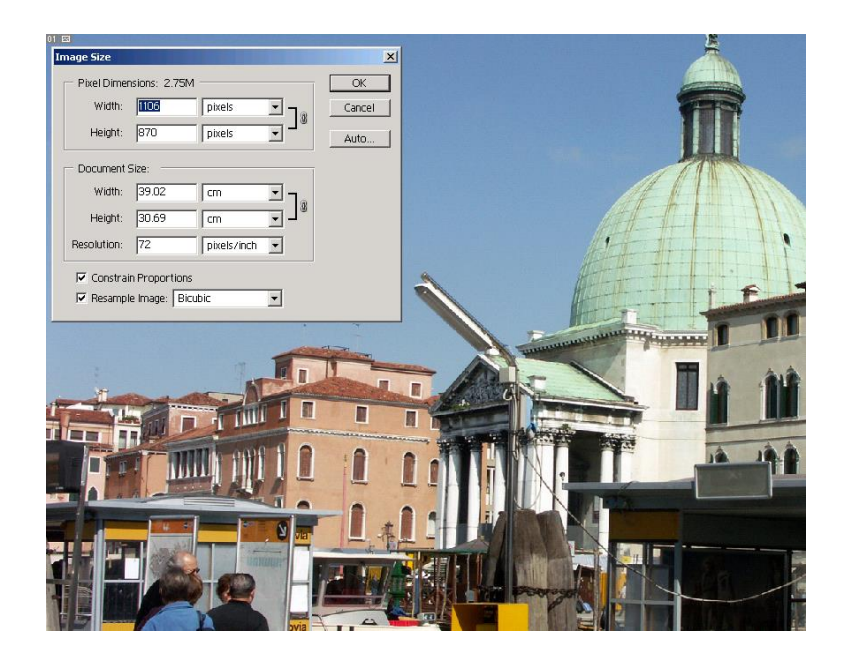

Beispiel 3: Musterbild mit 553 x 435 Pixel (151 kB):

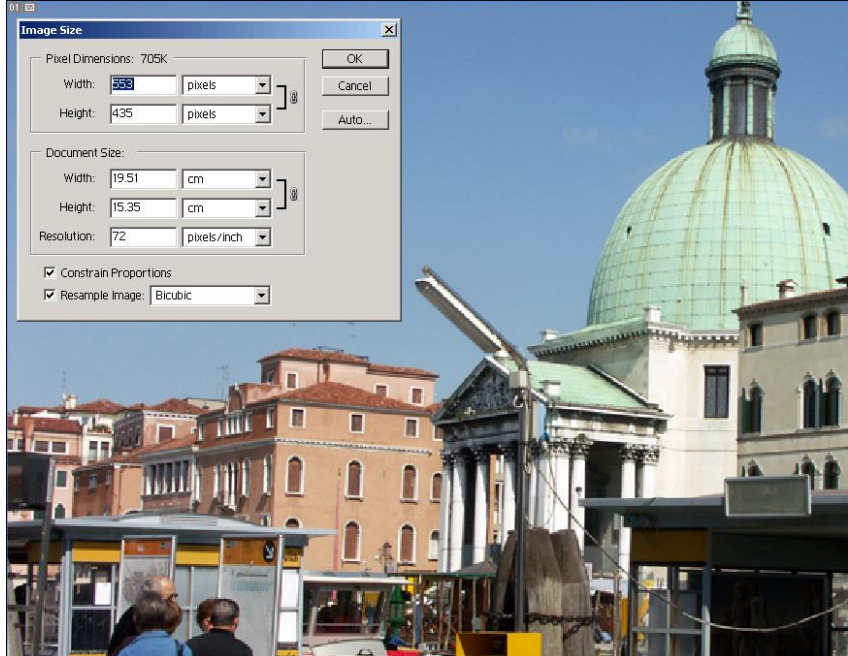

Beispiel 4: Musterbild mit 283 x 223 Pixel (39.8 kB):

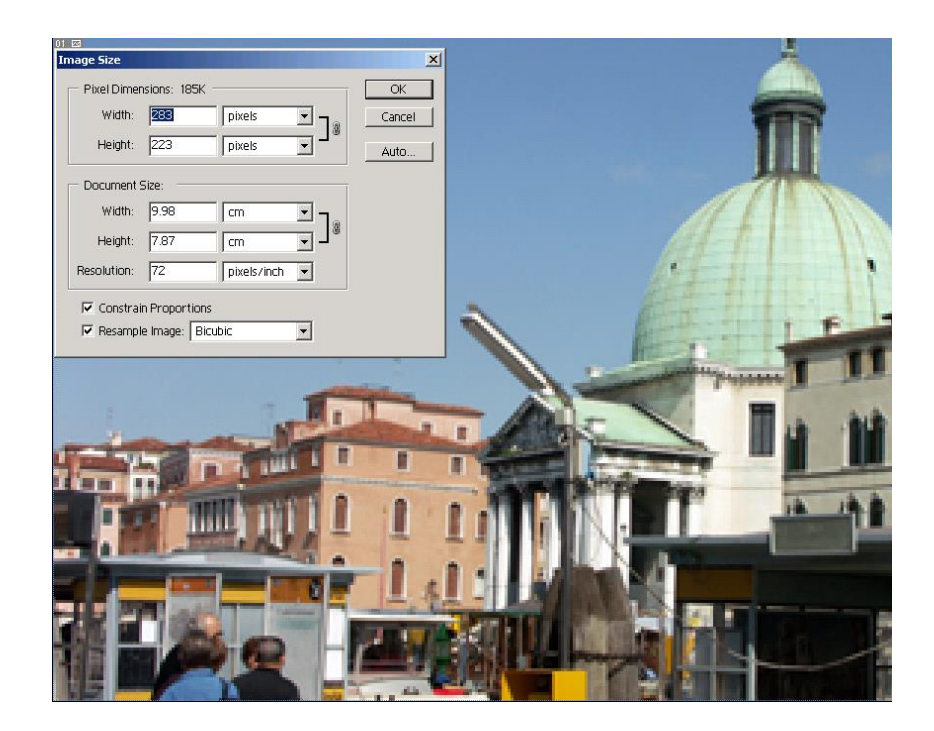

Beispiel 5: Musterbild mit 142 x 112 Pixel (10.1 kB):

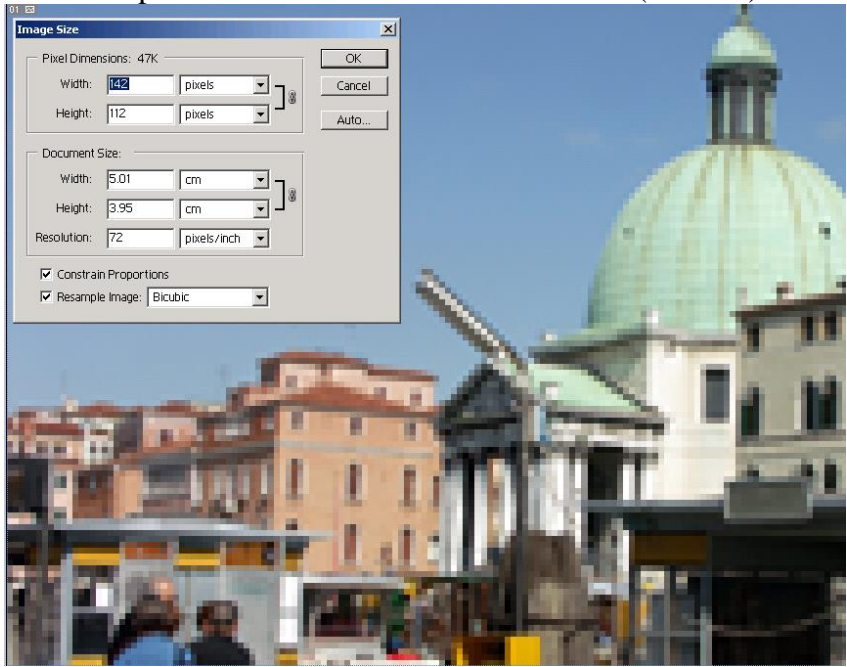

Beispiel 6: Musterbild mit 71 x 56 Pixel (2.6 kB):

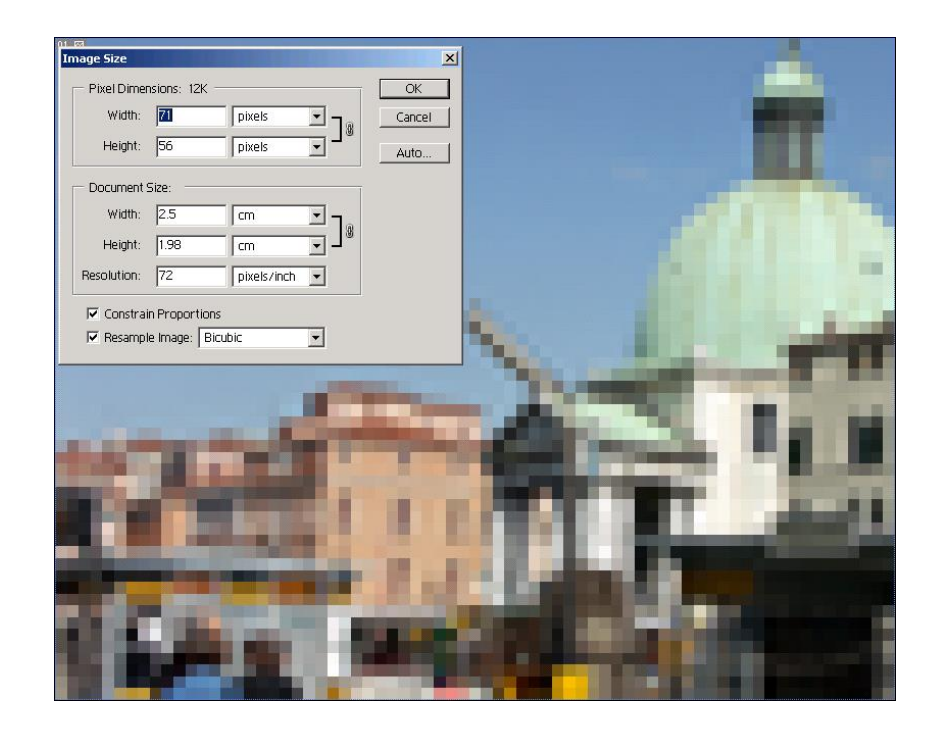

#### 5.3.2 Zusammenhang von Bildreduktion und Farbqualität (Betrachtung anhand Beispielen)

Das im Folgenden betrachtete Bild 1 (202 kB) weist bei näherer Betrachtung der grauen Flächen nichtlineare Sprünge bei der Fabkontinuität auf. Wo kommt das her?

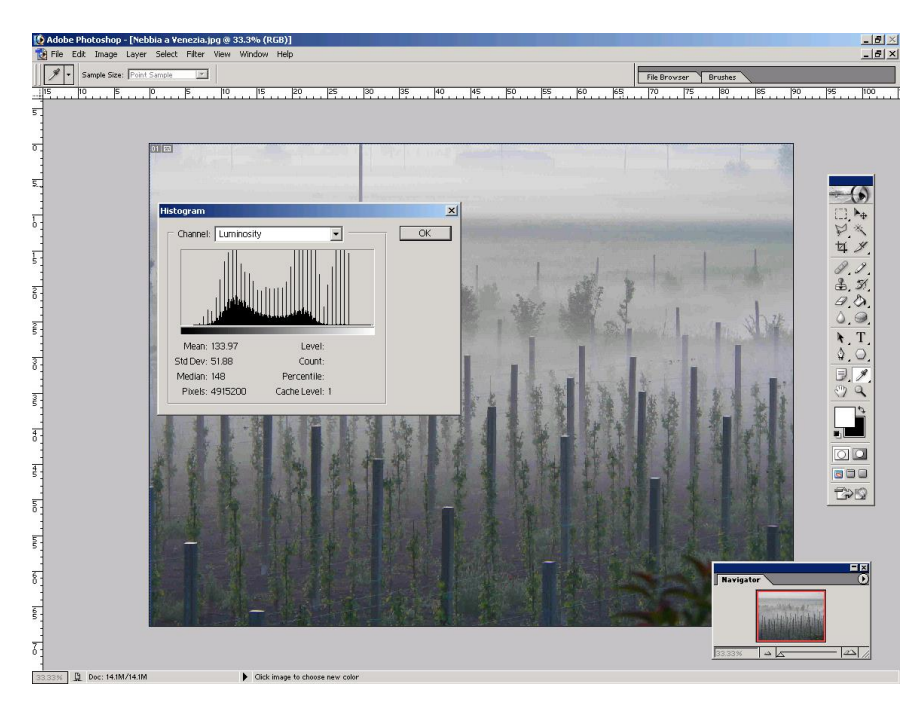

Das Histogramm von Beispiel 1 zeigt, dass oberhalb der dunklen Farbfläche einige "Peaks" vorhanden sind. Solche "Peaks" deuten auf Farbsprünge hin, welche bei nichtlinearer Komprimierung entstehen. Je mehr solche "Peaks" vorhanden sind, umso höher war die angewendete Komprimierung.

Diese Behauptung soll im Folgenden mit einer Vergleichsserie belegt werden. Dabei wurde ein JPG-Bild der Grösse 2500 x 1900 Pixel der Farbnorm (RGB) immer stärker komprimiert und das Resultat mittels Histogramm verglichen.

Mit der anschliessenden Betrachtung wird versucht auf die Auswirkungen einzugehen und ein möglichst optimales Vorgehen zur Bilder-Komprimierung zu finden.

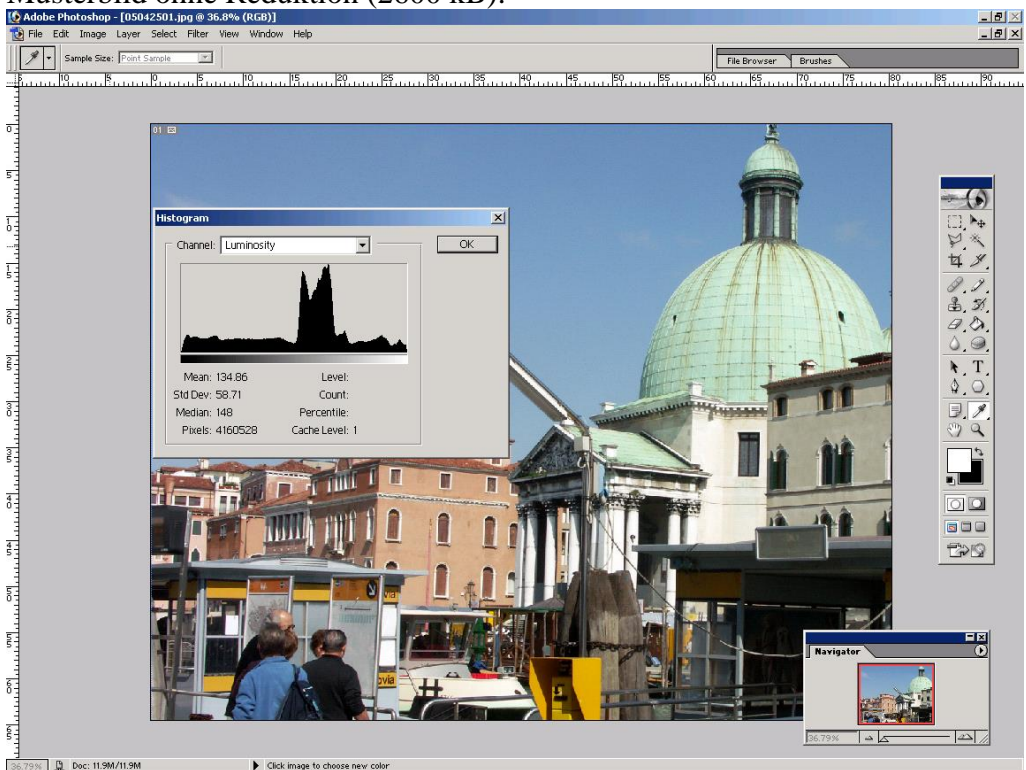

Musterbild ohne Reduktion (2600 kB):<br> **Dadobe Photoshop - [0**5042501.jpg @ 36.8% (RGB)]<br> **Da File** Edt Image Layer Select Filter View Wridow Heb

| masivibila<br>$\mu$ and <b>R</b> omptoniciang and $20/0$ (1.15 KD).                                                                           |                            |                                     |                                |                                 |
|----------------------------------------------------------------------------------------------------|----------------------------|-------------------------------------|--------------------------------|---------------------------------|
| $-17 \times$<br>[0 Adobe Photoshop - [05042501_R20.jpg @ 36.8% (RGB)]<br>$-17 \times$<br>File Edit Image Layer Select Filter View Window Help |                            |                                     |                                |                                 |
|                                                                                                    |                            |                                     |                                |                                 |
|                                                                                                    | Sample Size: Point Sample  |                                     | File Browser<br><b>Brushes</b> |                                 |
|                                                                                                    | 19.                        |                                     |                                |                                 |
|                                                                                                    |                            |                                     |                                |                                 |
|                                                                                                    |                            |                                     |                                |                                 |
| $\overline{0}$ .                                                                                                    |                            | 01 四                                |                                |                                 |
|                                                                                                    |                            |                                     |                                |                                 |
|                                                                                                    |                            |                                     |                                |                                 |
| $\frac{1}{2}$                                                                                                    |                            |                                     |                                |                                 |
|                                                                                                    |                            |                                     |                                |                                 |
| <b>Allahama</b>                                                                                                    |                            | $\vert x \vert$<br><b>Histogram</b> |                                | $\mathbf{F}^+$                  |
|                                                                                                    |                            | Channel: Luminosity<br>OK<br>ы      |                                | A'r                             |
|                                                                                                    |                            |                                     |                                | $\mathcal S$<br>석               |
|                                                                                                    |                            |                                     |                                |                                 |
|                                                                                                    |                            |                                     |                                | $\mathscr{D}$ . $\mathscr{D}$ . |
|                                                                                                    |                            |                                     |                                | 3, 3                            |
|                                                                                                    |                            |                                     |                                | 9,0.                            |
|                                                                                                    |                            |                                     |                                | Ô. @                            |
|                                                                                                    |                            |                                     |                                | $\mathbf{F}$ , $\mathbf{T}$     |
|                                                                                                    |                            | Mean: 134.89<br>Level:              |                                | $\Omega$ , $\Omega$ ,           |
|                                                                                                    |                            | Std Dev: 58.68<br>Count:            | <b>COMMUNICATION</b>           | $\mathscr Y$                    |
|                                                                                                    |                            | Median: 148<br>Percentile:          |                                | F                               |
|                                                                                                    |                            | Pixels: 4160528<br>Cache Level: 1   |                                | ප<br>$\mathbf{Q}$               |
|                                                                                                    |                            |                                     |                                |                                 |
|                                                                                                    |                            |                                     |                                |                                 |
|                                                                                                    |                            |                                     |                                |                                 |
|                                                                                                    |                            |                                     |                                | $\circ$ $\circ$                 |
|                                                                                                    |                            |                                     |                                | 600                             |
|                                                                                                    |                            |                                     |                                | <b>EXS</b>                      |
|                                                                                                    |                            |                                     |                                |                                 |
|                                                                                                    |                            |                                     |                                |                                 |
|                                                                                                    |                            |                                     |                                |                                 |
|                                                                                                    |                            |                                     |                                |                                 |
|                                                                                                    |                            |                                     |                                | EE                              |
|                                                                                                    |                            |                                     | <b>Navigator</b>               | Œ                               |
|                                                                                                    |                            |                                     |                                |                                 |
| $rac{25}{2}$                                                                                                    |                            |                                     |                                |                                 |
|                                                                                                    |                            |                                     |                                |                                 |
| 턹                                                                                                    |                            |                                     | $\Delta$<br>36.79%             | $\left  \Delta \right $         |
|                                                                                                    |                            |                                     |                                |                                 |
|                                                                                                    | 36.79%<br>Doc: 11.9M/11.9M | Click image to choose new color     |                                |                                 |

Musterbild mit Komprimierung auf 20% (143 kB):

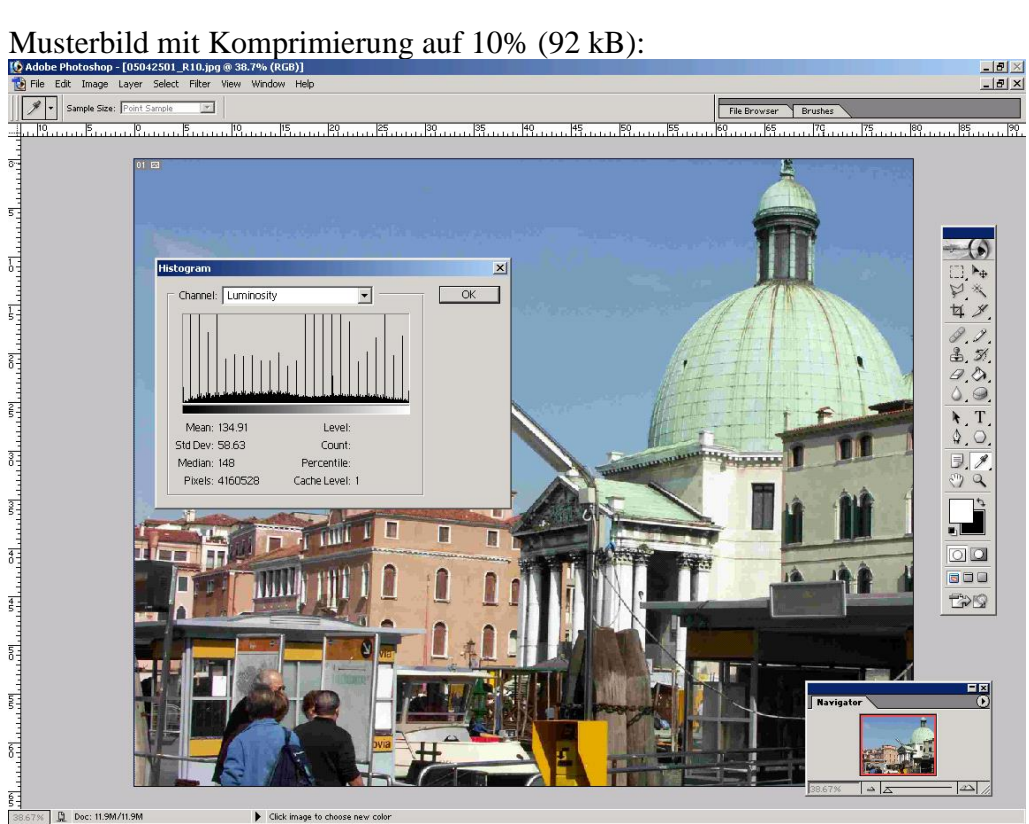

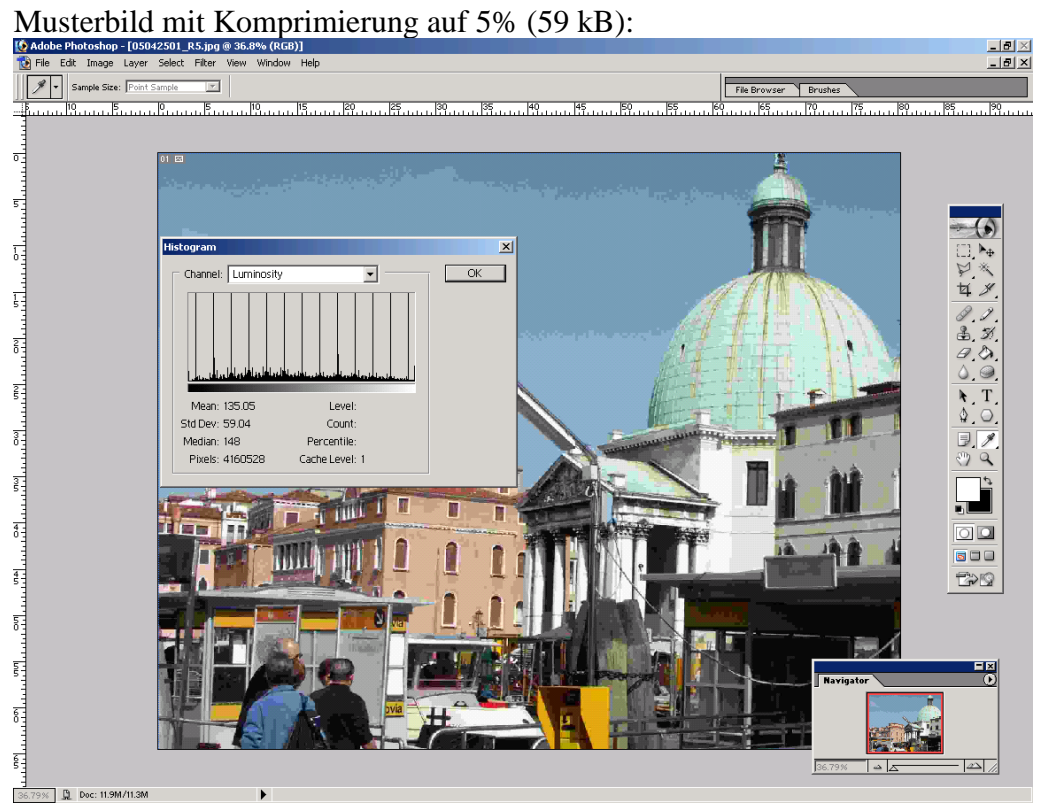

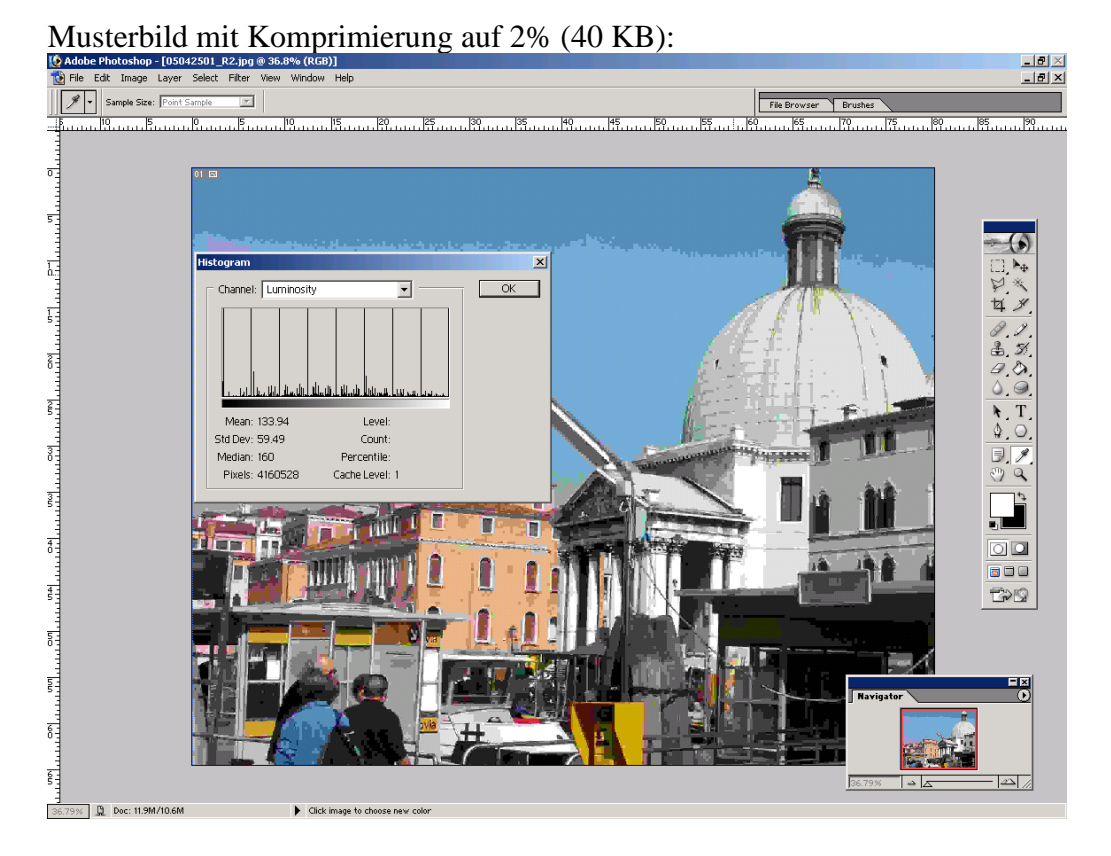

Diese Versuchsserie zeigt eindeutig, dass die Farbsprünge in den Bildern mit steigender Komprimierung immer gröber werden. Sie zeigt auch, dass die dunkle Farbfläche des Histogramms mit steigender Komprimierung immer schmäler wird und auch immer mehr "Peaks" entstehen. Am Schluss bei 2% gibt es praktisch nur noch "Peaks".

Dies zeigt ganz offensichtlich, dass die JPG-Komprimierung mit steigendem Kompri-mierungsgrad immer mehr ähnliche Farben zusammenfasst und dadurch immer mehr nichtlineare Farbsprünge erzeugt. Würde dies bis zum Extrem weiter geführt, so wäre am Schluss nur noch 1 Peak der Farbe Grau vorhanden. Die akzeptable Komprimierung für Fotos liegt bei etwa 20% und bei Thumbnails bei ca. 5 %.

Um solche Farbsprünge möglichst zu vermeiden, soll der Komprimierungsgrad nicht zu hoch gewählt werden. Diese Gefahr besteht aber, wenn Bilder von 2 MB und grösser direkt ab der Originalgrösse komprimiert werden. Dieses Problem kann umgangen werden, wenn man zuerst die Pixel-Dimensionen des Bildes auf die gewünschte Grösse reduziert und erst dann in einem zweiten Schritt das Bild komprimiert. Hier der Vergleich:

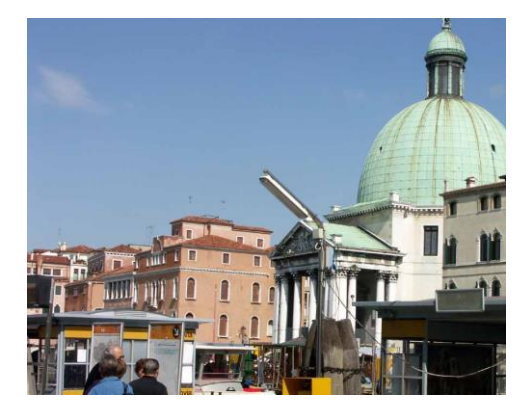

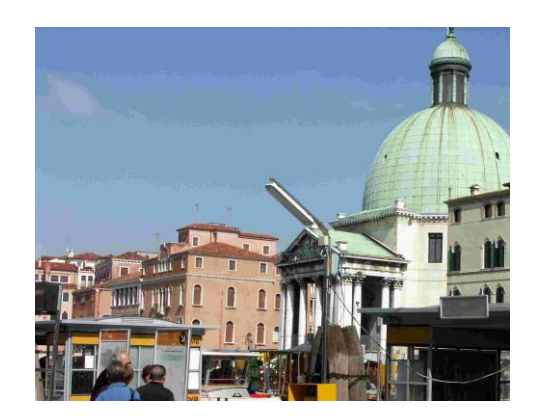

2 Stufig auf  $15 \times 11$  cm dann  $13\%$  1 Stufig direkt  $3.3\%$  $-$ > 78 kB  $-$ > 82 kB Kleinere Datei und eindeutig besser! Grössere Datei und schlechter

# *Ein Bild sollte daher nie zu stark herunterkomprimiert werden!*

#### *Bemerkung:*

Natürlich hängt die Entstehung der "Peaks" auch von der Komprimier-Version oder dem Ersteller ab. Obwohl die JPG-Komprimierung von internationalen Standards festgelegt ist, können die Resultate je nach Fabrikant leicht voneinander abweichen, da der Standard bezüglich Komprimierkurven bzw. Komprimier-Algorithmen nur obere und untere Grenzen angibt und dadurch kleine Abweichungen zulässt. Diese Abweichungen sind aber nur von Profis erkennbar und wurden bei dieser Betrachtung vernachlässigt.